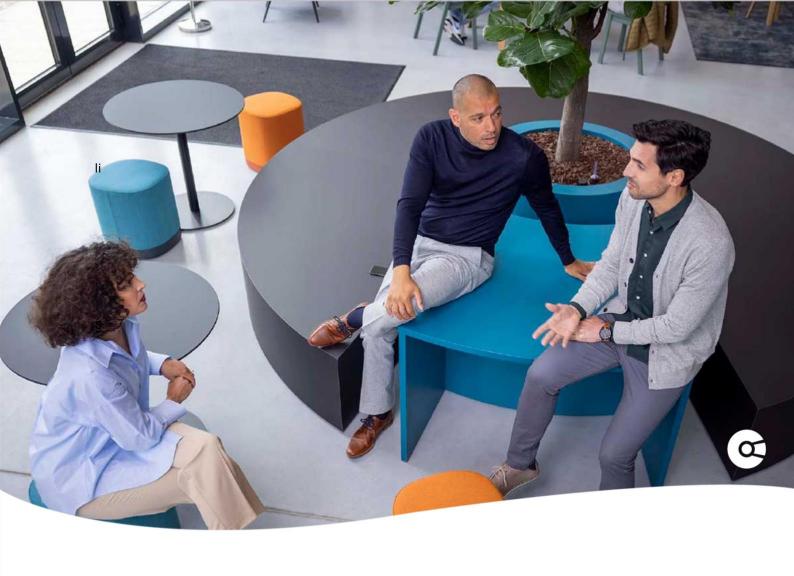

## **Company.info for Salesforce**

## **KNOWN ISSUE**

show Manual Account Creation Button

Release 5.5.4

If you previously cloned the Flow 'Create Account based on Company info data' **plus** you override the New Account button, you might get the following error when running the Flow: There was a problem running this flow. Contact your system administrator with this error message: The input variable "showManualAccountCreationButton" doesn't exist in the active version of the flow "XXXXXXXX".

This can be solved by adding the following **Variable** to the Flow:

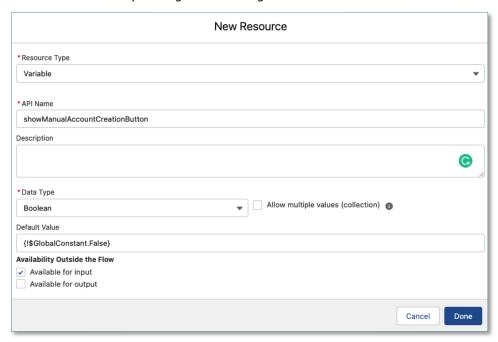

1. The values should look like this:

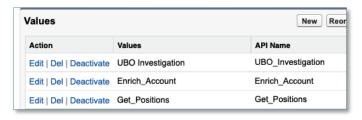

## That's it!

If you are having any questions or are experiencing any issues, please visit the FAQ page on the Company.info <u>website</u> for more information and to contact us.

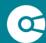

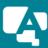